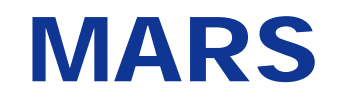

# Introduction and basic concepts

#### **Computer User Training Course 2014**

**Carsten Maaß**

**User Support** 

**ECECMWF** 

**COM INTRO 2014: MARS Introduction and basic concepts 1**

## **Contents**

- $\bullet$  Introduction
- **Meteorological content**
- **MARS language**
- **MARS architecture**
- **Retrieving data**
- **Practicals**

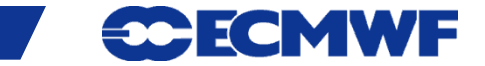

#### Introduction

# **Meteorological Archival and** *Retrieval* **System**

- **Meteorological data (GRIB: fields, BUFR, ODB: observations)**
- **Large amount of data (size of archive & number of fields)**
- **Operational & Research environment**
- **Batch & interactive modes**
- **Large number of users with different requirements:**

**large datasets rarely ↔ few fields very often**

**Heterogeneous environment**

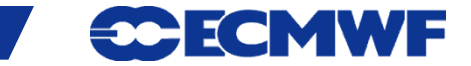

#### Introduction – MARS components

- **Client/Server architecture**
- **Clients: workstations, supercomputers**
- **Servers: supercomputers, dedicated servers**
- **Several databases**
- **Tape library**

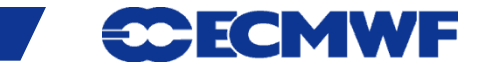

## Introduction – Some figures

- **43 PetaBytes of data in ~ 10 million files, for more than 140 billion (1.4 · 109) meteorological fields**
- **~ 280 Gigabytes of metadata**
- **200 · 106 fields added daily (65 Terabytes)**
- **650 active users/day executing 1.5 million requests/day**
- **~ 100 Terabytes retrieved daily**
- **Analysis, forecast and observations since 1957 (ERA-40)**
- **Operational forecast since 1985**

## Terminology – Forecast lead times

#### **Medium-range**

**the high-resolution and the ensemble forecasts of weather, at the space and time-scales represented by the relevant model, up to 10 and 15 days ahead, respectively, and the associated uncertainty**

#### **Extended-range (monthly)**

**ensembles of individual forecasts and post-processed products of average conditions (e.g. weekly averages) up to 1 month ahead, and the associated uncertainty**

#### **Long-range (SEAS)**

**ensembles of individual forecasts and post-processed products of average conditions (e.g. monthly averages) up to 13 months ahead, and the associated uncertainty**

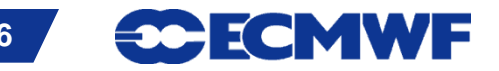

# Terminology – … more

#### **• Re-forecasts**

**forecasts run for past decades necessary to estimate the model climate and the level of skill and to generate some of the operational products**

**IFS**

**`Integrated Forecasting System`,** *the system* **used at ECMWF** 

**<http://www.ecmwf.int/about/forecasts.html>**

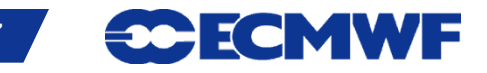

## Meteorological content – Operational Analyses

- **4DVAR (T1279 / 16km, T255 inner loops, input to HRES)** 
	- **At synoptic hours 00, 06, 12 and 18 UTC**
	- **Surface**
	- **Model levels (137)**
	- **Pressure levels (25)**
	- **Isentropic levels (15 PT, 1 PV)**

**EDA (T399 / 50 km, T159 inner loops, input to ENS)**

- **At synoptic hours 00, 06, 12 and 18 UTC**
- **26 members**
- **Surface**
- **Model levels (137)**
- **Pressure levels (25)**
- **Isentropic levels (16 PT, 1 PV)**

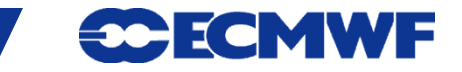

#### Meteorological content – HRES

- **Atmospheric Forecast (10 day forecast based on 00/12 UTC Analysis) at T1279L137 (16 km)**
	- **Surface**
	- **Model levels (137)**
	- **Pressure levels (25)**
	- **Isentropic levels (16 PT, 1 PV)**
	- **1 hourly steps from 0 to 90, 3 hourly from 93 to 144 and 6 hourly from 150 to 240 hours**

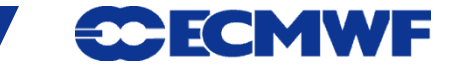

#### Meteorological content – ENS

- **Medium-range forecasts to 15 days, 91 Levels**
- **26 member Ensemble of Data Assimilations (EDA, stream elda)**
- **1 control forecast (as HRES but with lower resolution)**
- **50 different forecasts with perturbed initial conditions**
- **Truncation at day 10 from T639 (~32 km) to T319 (~64 km)**
- **Two additional calibration/validation runs were added**
- **Leg 3: 00 UTC FC extended Mondays & Thursdays to day 32**

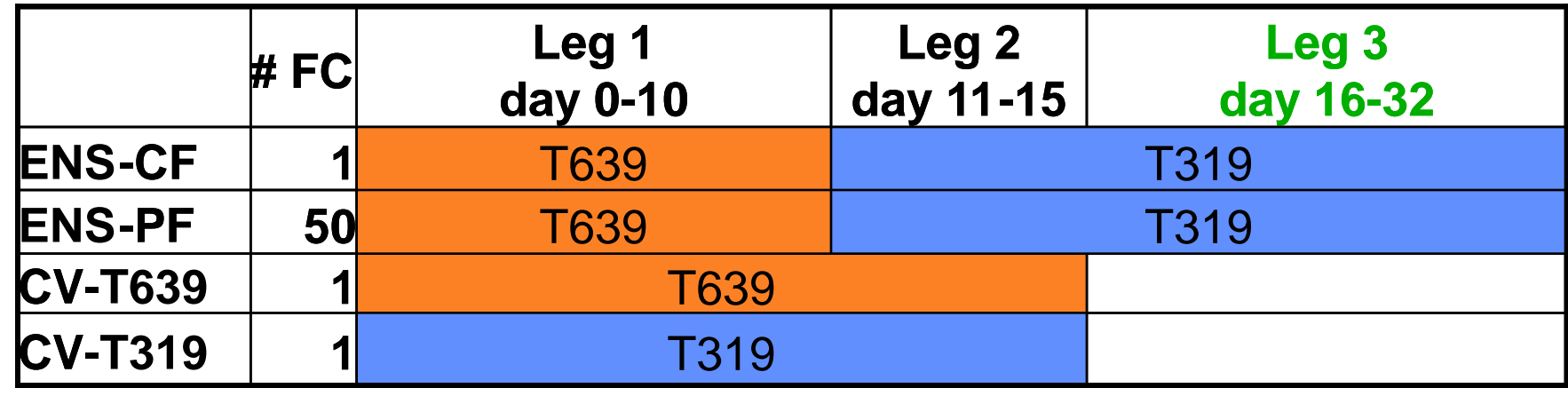

**[www.ecmwf.int/products/changes/vareps-monthly/](http://www.ecmwf.int/products/changes/vareps-monthly/)**

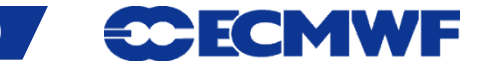

#### Meteorological content – ENS products

- **Control forecast**
- **Calibration/Validation forecasts**
- **50 perturbed forecasts / 26 EDA members**
- **Initial condition perturbations**
- **Ensemble mean and standard deviation**
- **Extreme forecast index**
- **Event probabilities**
- **Cluster mean, cluster representatives and standard deviation**
- **Trajectories (of tropical cyclones)**

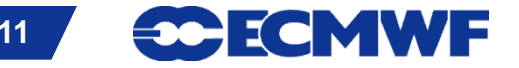

#### Meteorological content – Ocean-Wave component

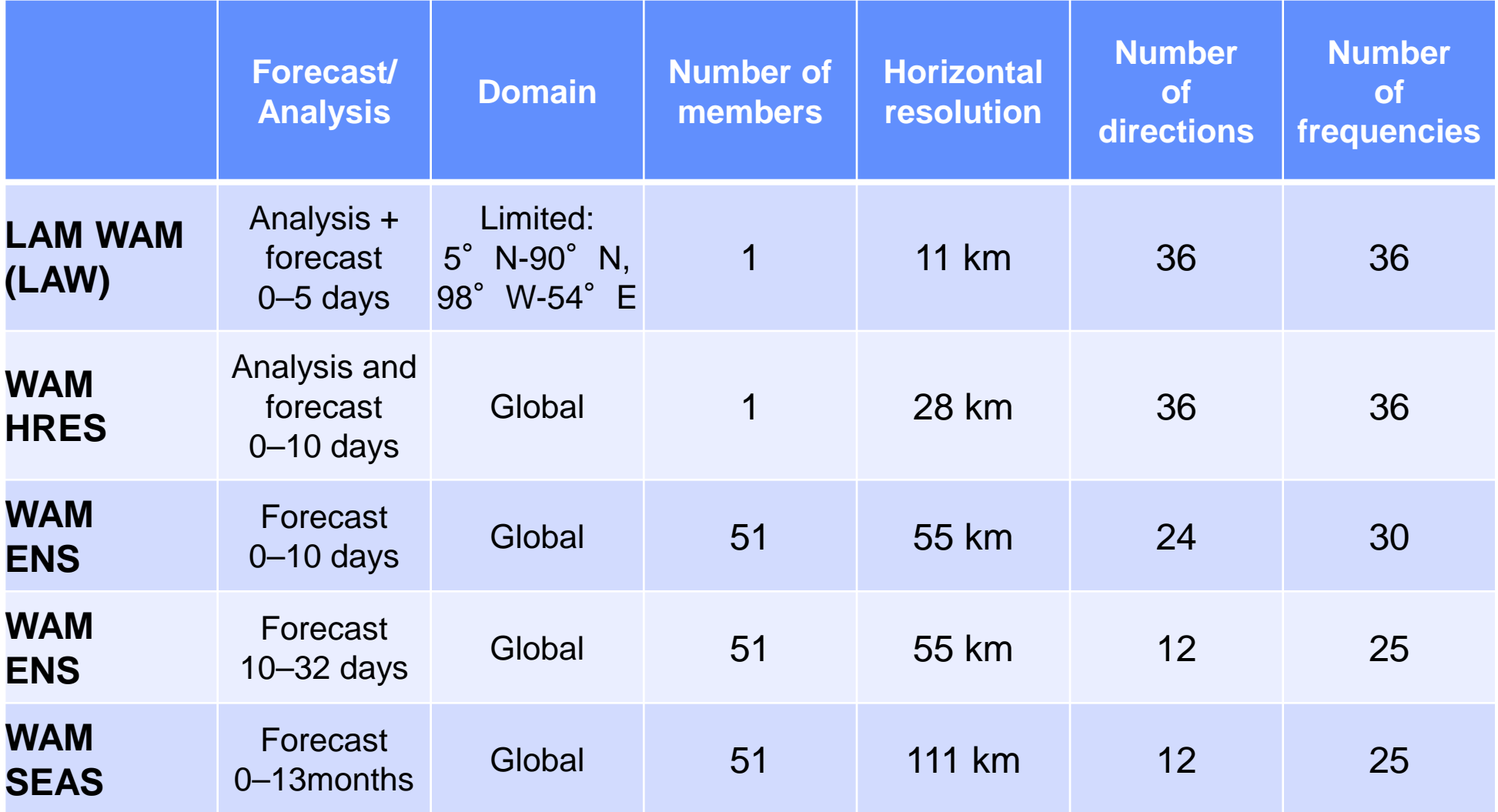

**COM INTRO 2014: MARS Introduction and basic concepts 12**

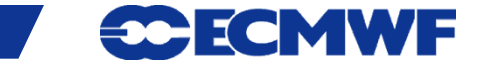

Meteorological content – BC

**Boundary condition forecast (Short cut-off forecast T1279L137 at 06/18)**

- **Analysis (4DVAR)**
- **Forecast (to 90 hours) in hourly steps**
- **00/12 UTC AN/FC is taken from HRES**
- **Full fields are available**

**Valid data only available for participating MS.**

**COM INTRO 2014: MARS Introduction and basic concepts 13**

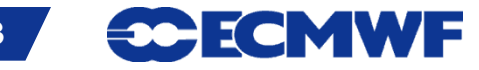

## Meteorological content – Seasonal System 4

**SEAS – atmosphere-ocean coupled model (51 members)**

#### **Global forecasts from 00 UTC to 7 months: (once a month)**

- **atmosphere: ~75 km resolution, 91 levels (T255 L91)**
- **ocean: NEMO – ORCA1 grid (~1˚x1˚ with equatorial refinement), 42 levels**
- **In February, May, August and November, 15 of the 51 members are extended to 13 months**
- **Re-forecasts: 15 members (0-13m) covering 30 years (1981- 2010)**

**Part of the EUROSIP system, with UK Met Office, Météo France and NCEP**

**• Availability of products: 12:00 on the 8th of each month** 

**See [www.ecmwf.products/changes/system4/](http://www.ecmwf.products/changes/system4/)**

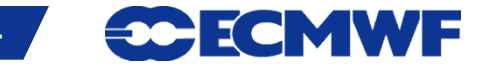

#### Meteorological content – Monthly Means

#### **Averaged over each calendar month**

- **Atmosphere / Wave** 
	- **Analysis**
	- **Forecast**

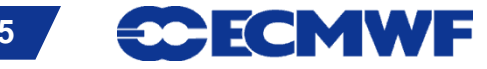

## Meteorological content – Special datasets (1/2)

- **Special Projects** 
	- **ECMWF Re-Analyses (ERA-Interim, ERA-40, ERA-15)**
	- **DEMETER: Multimodel Ensemble for seasonal to Interannual prediction**
	- **Data targeting system**
	- **ENSEMBLES**
	- **EURO4M**
	- **MACC**
	- **PROVOST**
	- **ECSN-Hyretics**

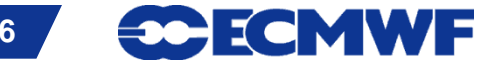

## Meteorological content – Special datasets (2/2)

- **IFS Research experiments**
	- **ECMWF**
	- **Member States**
- **Member States**' **Projects**
	- **COSMO-LEPS**
	- **Aladin-LEAF**

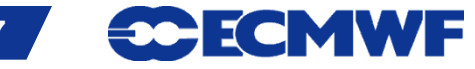

#### Meteorological content – ERA-Interim

- **35 years (1/1979 – 12/2013) of validated ERA-Interim analysis products are available**
- **Continued in near real-time (with ~2 months delay)**
- **Uses IFS Cycle 31r2, and 12h-4DVar**
- **Resolution:** 
	- **Horizontal: T255, N128 (~0.7º)**
	- **Vertical: 60 ML, 37 PL, 16 PT, PV=**±**2**
- **Analyses at 00/06/12/18, Forecasts at 00/12 to 240 h**
- **Subset of products now also publicly available on the ECMWF Data Server at full resolution**

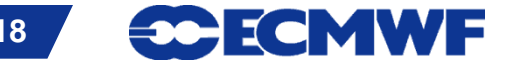

# ERA-Interim skill

- **Uses IFS Cycle 31r2, T255L60 and 12h-4DVar**
	- **Improved model physics**
	- **New humidity analysis**
	- **Better formulation of background error constraint**
	- **Variational bias correction of satellite radiance data**
	- **Reprocessed Meteosat winds and clear sky radiances**

• **…** 

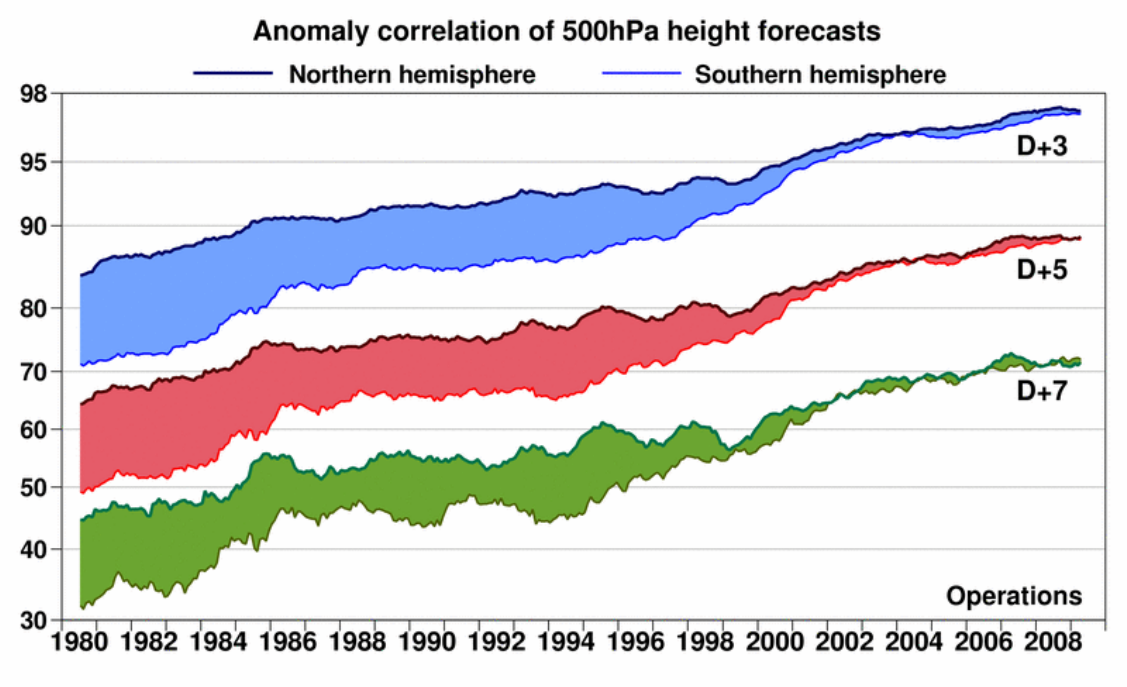

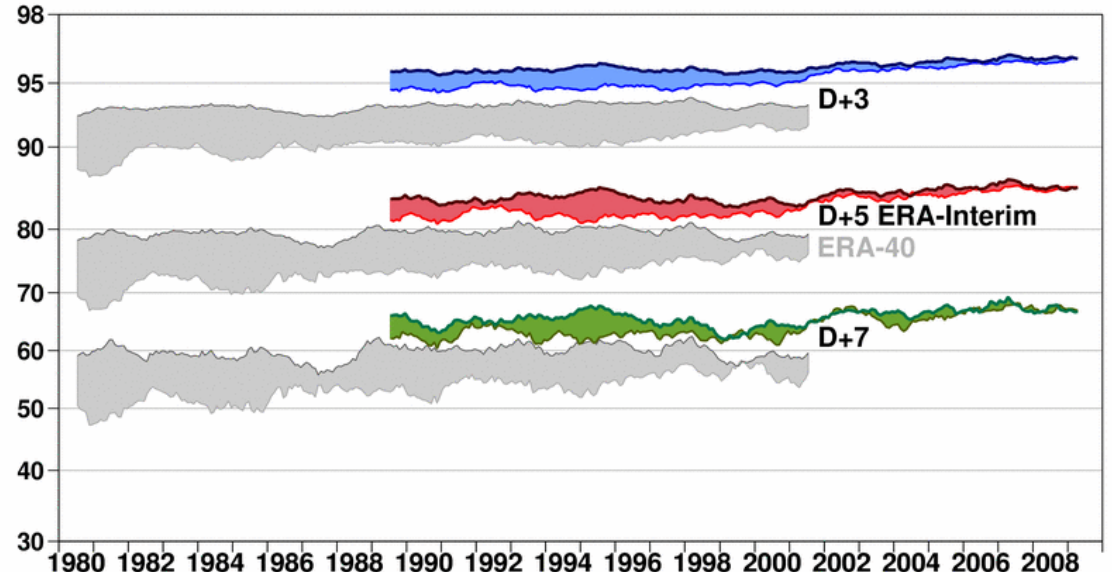

MWF

## Meteorological content – TIGGE

- **THORPEX Interactive Grand Global Ensemble**
- **Global ensemble forecasts to around 14 days generated routinely at different centres around the world**

 **ECMWF, JMA (Japan), Met Office (UK), CMA (China), NCEP (USA), MSC (Canada), Météo-France (France), BOM (Australia), CPTEC (Brazil), KMA (Korea)**

- **Data archived in GRIB 2**
- **TIGGE-LAM data since 1/1/2013**

#### **[http://tigge.ecmwf.int](http://tigge.ecmwf.int/)**

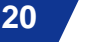

Meteorological content – Observations & Feedback

#### **Observations**

- **Surface data**
- **Vertical soundings**
- **Upper-air data**
- **Satellite**
- **Feedback**
- **Analysis Input**
- **Analysis Feedback (superseded by ODB feedback)**

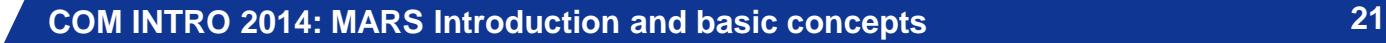

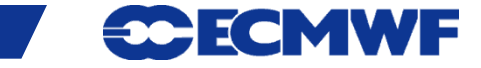

## Meteorological content – Data formats

## **WMO formats**

- **Fields in GRIB (GRid In Binary), ECMWF local extensions**
	- **Spherical Harmonics (upper-air fields, T1279)**
	- **Gaussian Grid (surface fields, N640)**
	- **Latitude/Longitude (wave and ocean products)**
- **Observations in BUFR (Binary Universal Form Representation)**
	- **Instrument specific**

#### **ECMWF/IFS format**

- **ODB (Observational Data Base)** 
	- **Observation feedback**

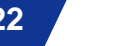

EC

## MARS – ODB

- **In the IFS observations are handled by ODB (Observational Data Base)**
- **ODB is a**

- **. . .** 

- **Hierarchical in-core database with a data definition and query language: ODB/SQL**
- **A data format**
- **ODB Observation Feedback (ofb) data is archived in MARS**
	- **Improve the representation of feedback data in MARS meta data**
	- **Introduce SQL capabilities to request feedback data**
- **To improve the handling of observations, ODB will be further integrated into ECMWF systems**

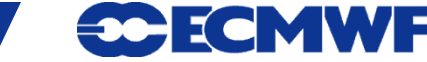

# MARS – future development

- **Content** 
	- **Multi-layer surface fields**
	- **ERA-CLIM (http://www.era-clim.eu)**
	- **JRA-55**
- **Architecture** 
	- **New interpolation package (MIR)**
	- **Align with new Product Generation**

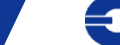

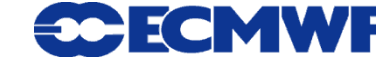

# MARS language

**Mechanism to** *name* **archived fields**

#### **Request syntax:**

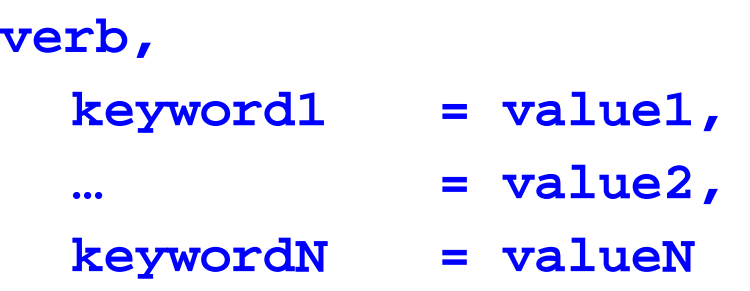

- **verb: action to be taken (e.g. retrieve, list, read)**
- **keyword: a known MARS variable, e.g. type or date**
- **value: value assigned to the keyword, e.g. Analysis or temperature**

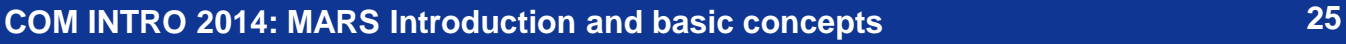

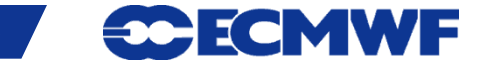

## MARS language

- **verb and keyword=value separated by commas, but last one**
- **Spaces and tab characters are ignored**
- **\* , ! and # comment until end-of-line**
- **Directives are not case sensitive**
- **Values: predefined names, numeric values or strings (filenames)**
- **Abbreviations: enough letters to uniquely identify keyword or value**
- **Acronyms: usually initial letters of names**
- **Slide 26 / is used as list separator → specify pathnames in quotes**

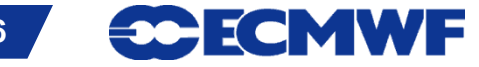

#### MARS language – Retrieve request

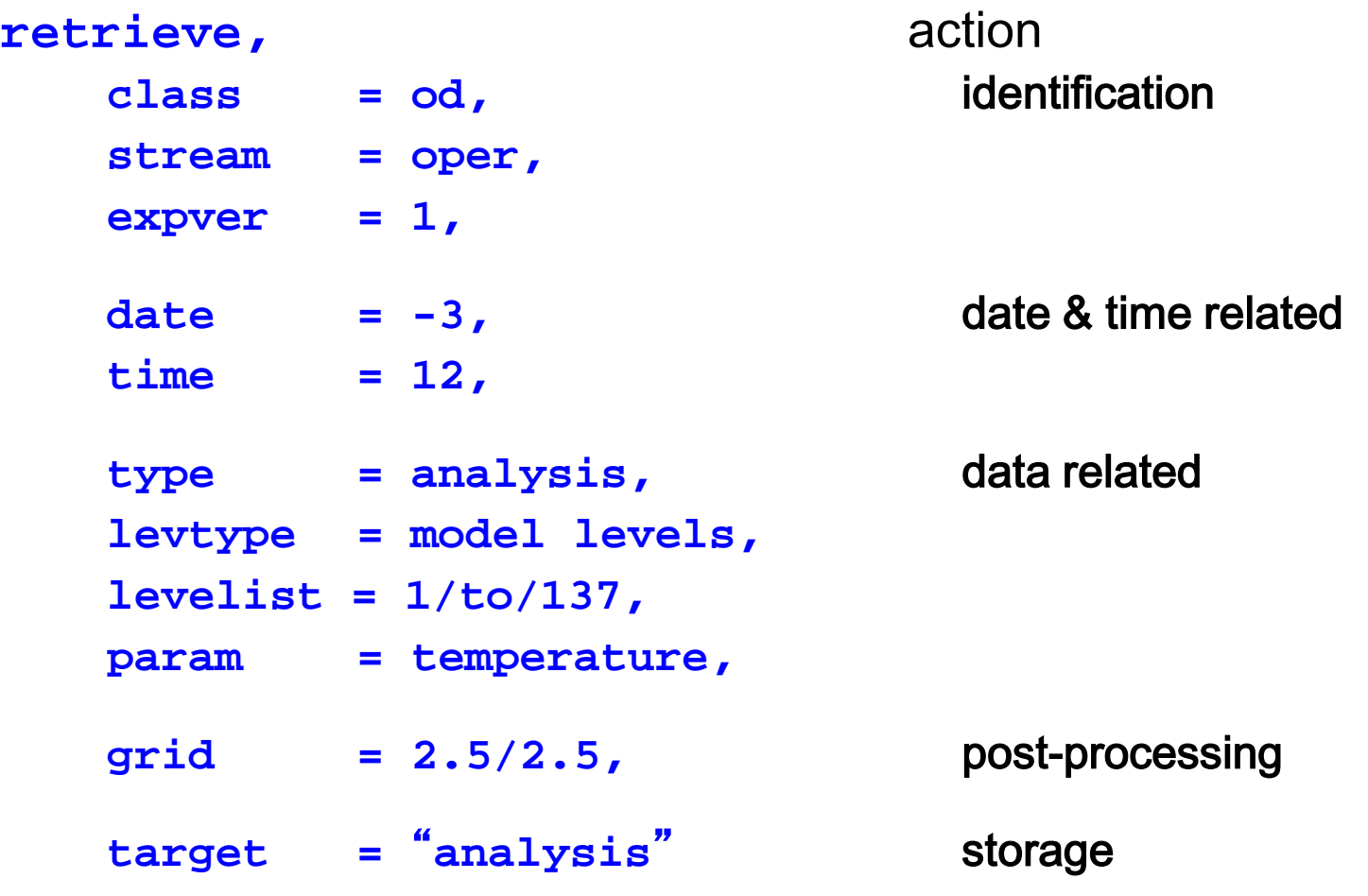

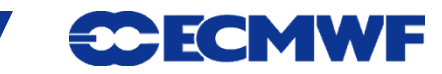

#### MARS language – Identification of archive

- **class ECMWF classification (od, rd, e4, …)**  $\Box$
- **stream originating forecasting system (oper, wave, enfo, seas, …)**  $\Box$
- **expver version of the experiment (01 operational, 11, aaaa)**  $\Box$ 
	- **domain area covered by the data (Global, Mediterranean, …)**
	- **origin originating centre of the data (kwbc, egrr, …)**
	- **system seasonal forecast operational system (1, 2, 3)**
	- **method to specify how the seasonal forecast is produced, e.g. in System** 
		- **2, method=0 for runs without ocean assimilation (0, 1, …, 3)**

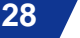

## MARS language - Date & time

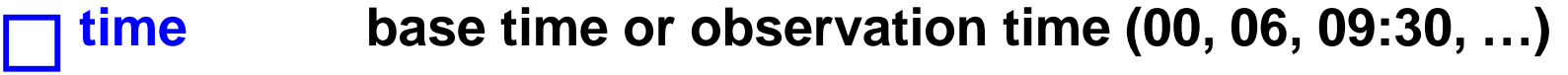

**date base date of the model (-1, 20010225, …)**  $\Box$ 

**step forecast time-step from base time (12, 24, 240, …)**  $\Box$ 

**reference reference forecast time step for EPS tube (96,…)**

**refdate date of real-time forecast associated to re-forecast/hindcast (stream=mnfh)**

**hdate base date of a re-forecast/hindcast (stream=enfh)**

**range observations: period in minutes from base time (360,…) ocean fields: extension of the time series/average**

**fcmonth month from seasonal forecast base date (1, 6, …)**

**fcperiod period, in days, for an averaged field (26-32)**

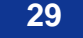

# MARS language – Fields

**type type of field (an, fc, …)**  $\Box$ 

**levtype type of level (pl, ml, sfc, pt, pv)**  $\Box$ 

**levelist levels for the specified levtype (off if levtype=sfc)**  $\Box$ 

**param meteorological parameter (t, temperature, 130, 30.128)**  $\Box$ 

**number ensemble member (1, 2, …)**

**channel brightness temperature frequency band**

**diagnostic, iteration sensitivity forecast products**

**frequency, direction 2-d wave spectra products**

**product, section, latitude, longitude ocean products**

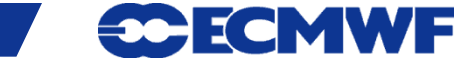

#### MARS language – Observations & images

- **type type of observations or images (ob, fb, ai, af, im)**
- **obstype observation subtype (s, air) or image channel**
- **ident WMO observation station number or satellite identifier**
- **duplicates whether duplicated observations are to be kept or not**
- **block WMO block number for observation**

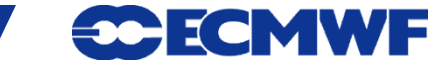

# MARS language – ODB

**reportype classification to index ODB data (16020)** 

**filter SQL filter query ("select lat,lon,obsvalue where varno=39**"**)** 

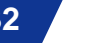

**CCECMWF** 

# MARS language – Storage

- **target UNIX pathname where retrieved data is stored**  $\Box$ 
	- **source UNIX pathname from where to read data**
	- **fieldset temporary storage; can be considered a MARS variable**

# **Unix pathnames (using /) have to be enclosed in quotes, e.g. target =** "**/scratch/ms/gb/uid/analysis**"

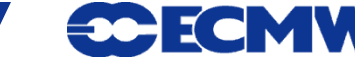

# MARS language - Post-processing (1/2)

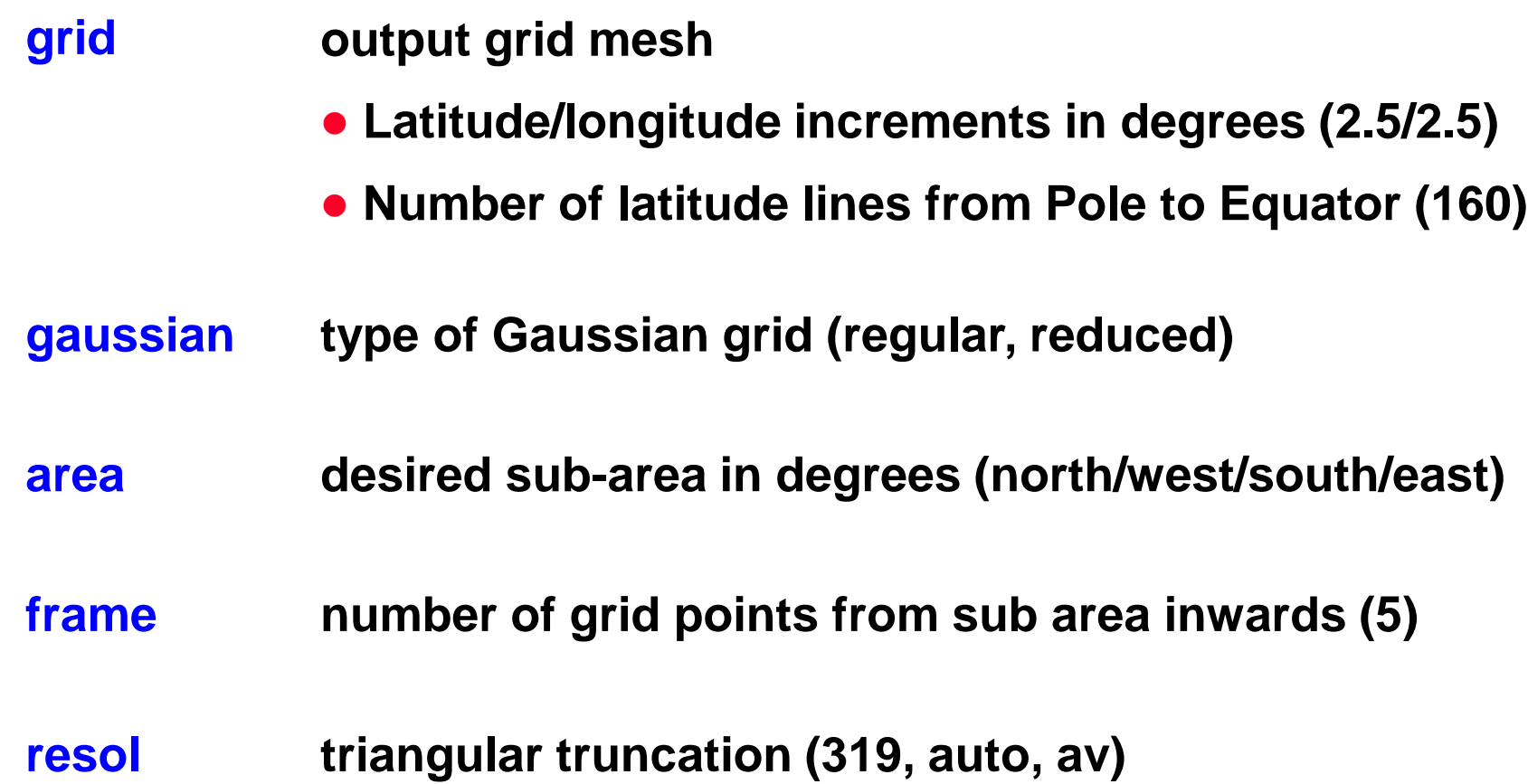

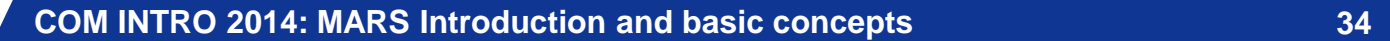

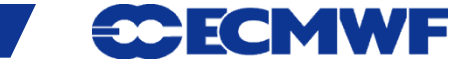

# MARS language - Post-processing (2/2)

- **rotation lat/lon of South Pole**
- **accuracy number of bits per data value in GRIB (16)**
- **style specify post-processing style (dissemination)**

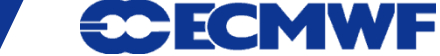

## MARS language – Execution control

**expect number of expected fields (1000, any, …)**

**database where to look for the data**

**use hint about frequency of use (infrequent)**

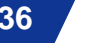

**CCECMWF** 

## MARS language – Values

- **Single value, predefined names, numbers, mnemonics param = temperature**
- **List of values, separated by / step = 12/24/48**
- **Range of values, using keywords: to, / and by date = 20020101/to/20020131 step = 24/to/240/by/24**

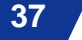

## MARS language – Values

 **Expected number of fields is computed by multiplying number of values after expansion of ranges**

**date = 20020101/to/20020131 31 fields**

- **Certain keywords accept all as valid value levelist = all**
- **Most keywords accept off as valid value**

**levtype = surface,**

**levelist = off**

 **Not all possible combinations keyword = value name an archived field**

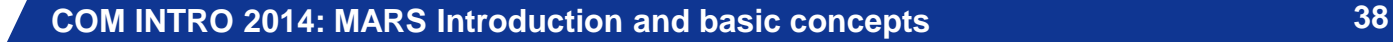

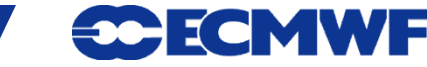

#### Request examples – Interim Re-Analysis

**Retrieval of snow depth from the ERA-Interim archive for December 2007, for all analysis base times. It retrieves 124 fields.**

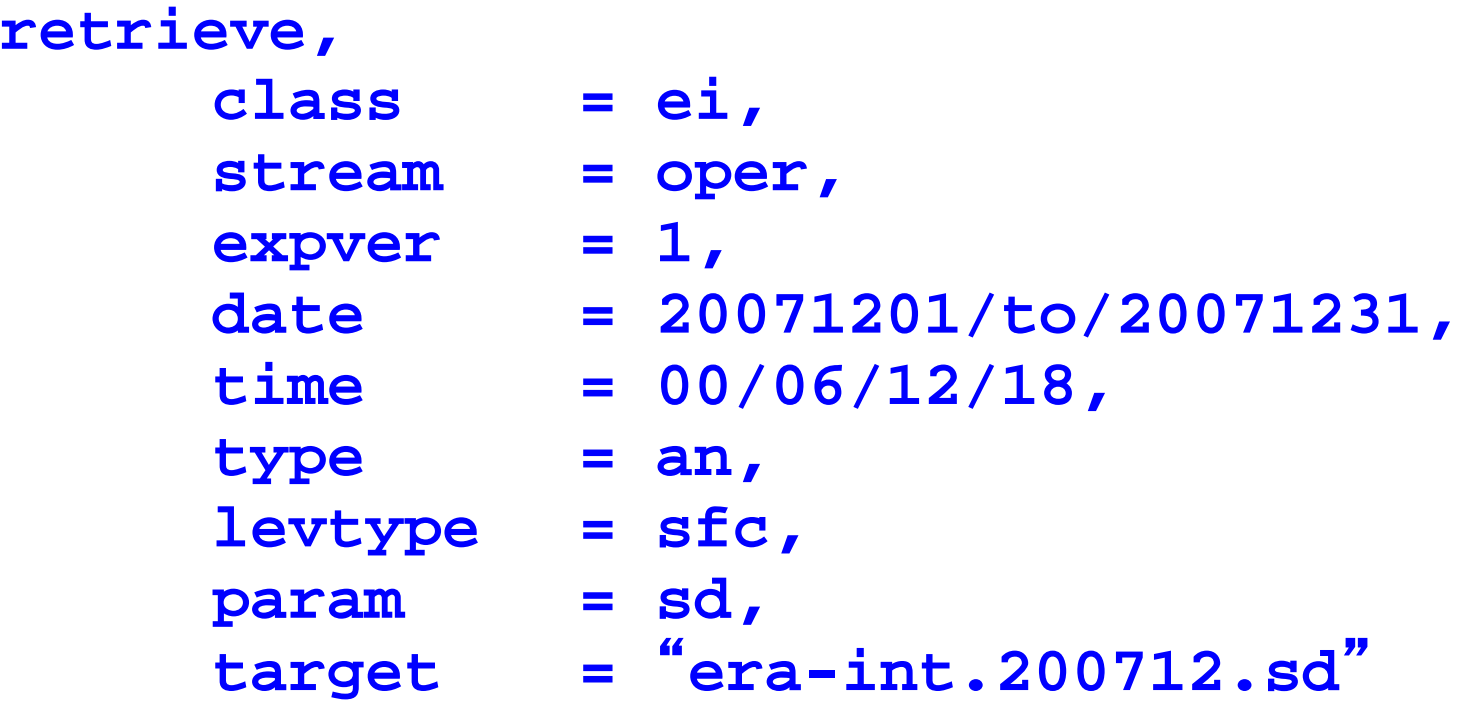

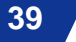

<del>so i</del>c MWF

#### Request examples - Ensemble forecast

**Retrieval of surface temperature and 10-m wind components (U and V), 20 first members of the EPS for 2nd Jan 2001 for time steps 12, 36 and 60. It retrieves 180 fields.**

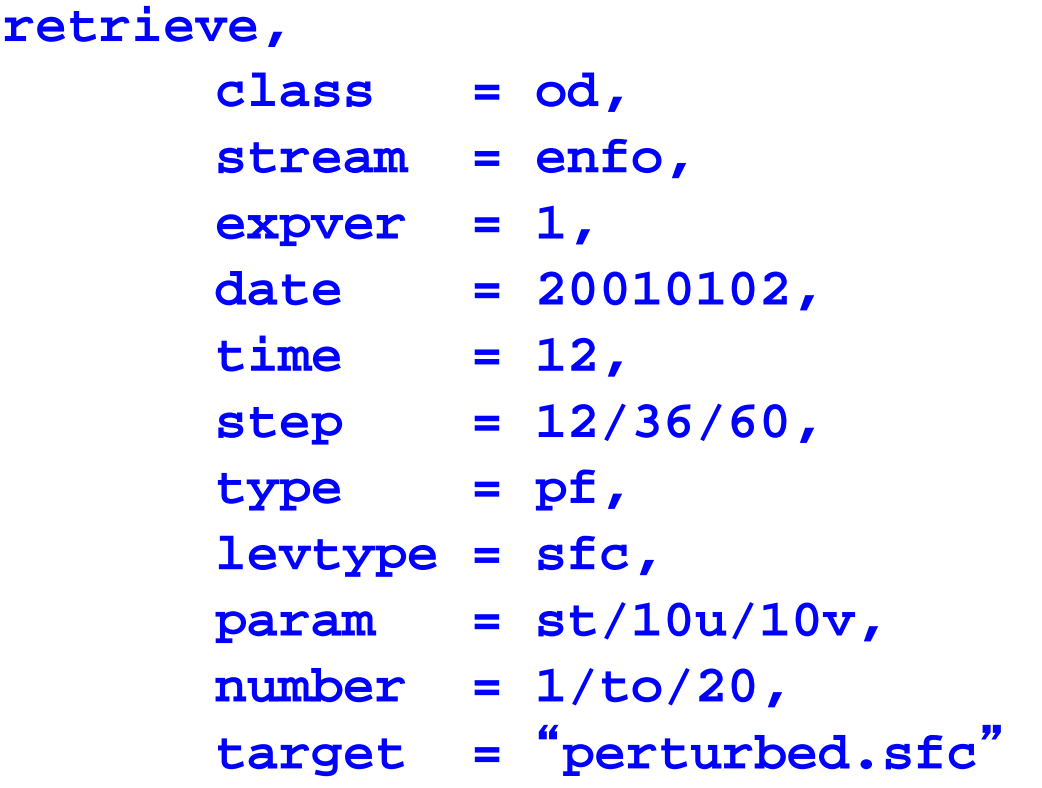

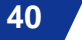

7 I OI

#### Request examples – Operational analysis

**Retrieval of sea surface temperature for first 10 days of May 2002, all synoptic times. It retrieves 40 fields.**

```
retrieve,
      class = od,
      stream = oper,
      expver = 1,
      date = 20020501/to/20020510,
      time = 00/06/12/18,
      type = an,
      levtype = sfc,
      param = sea surface temperature,
      target = "sst"
```
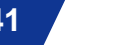

#### Retrieving data – Calling MARS

 **directives from input stream**

```
mars <<EOF
retrieve,
  type = an,date = -1, target = "$SCRATCH/my_an"
EOF
```
**•** directives from file

```
cat > my_request <<EOF
retrieve,
   type = an,
  date = -1, target = "$SCRATCH/my_an"
EOF
mars my_request
```
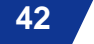

<del>so</del> ic MWF

#### MARS Practicals

**Point your browser to** 

**[www.ecmwf.int/publications/manuals/mars/practice/](http://www.ecmwf.int/publications/manuals/mars/preactice/)**

**or navigate to** 

**[Publications > Manuals > MARS > Practicals and examples](https://www.ecmwf.int/publications/manuals/mars/practice/)**

**and follow the instructions**

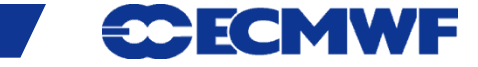

#### Retrieving data – Hints

- **Default values: minimize their use**
- **No semantic check (only syntax is checked)**
- **MARS messages**
	- **INFO request execution and report**
	- **WARNING unusual aspect of execution**
	- **ERROR system or data errors**
	- **FATAL terminates execution**

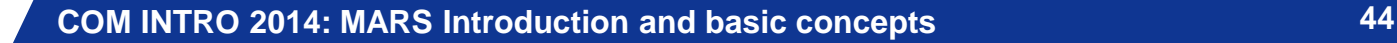

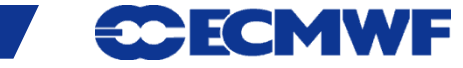

**Web-MARS – <http://apps.ecmwf.int/services/mars/catalogue/>**

 **Web interface to archive catalogue** 

- **Content browsing of** *every* **field in the archive**
- **Real-time (dynamic access to metadata)**
- **Create MARS requests (without checking availability)**
- **Check availability of data**
- **Retrieval in GRIB and NetCDF for few fields**
- **URL based in MARS requests (can be edited & bookmarked)**
- **More up to date than static content documentation**

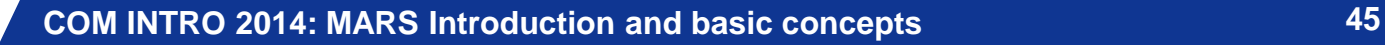

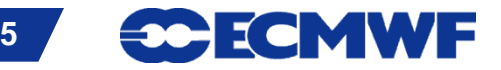

# Additional features in "old" Web-MARS (1/2)

#### **<http://www.ecmwf.int/services/archive/>**

#### **Data Finder**

- **Allows to have different views of the archive**
	- **By period of time**
	- **By meteorological parameter**
	- **By data source (IFS configuration)**
- **Narrow the search for data**
- **Brings you directly into the catalogue**

#### **Changes in the archive**

- **Addition or discontinuation of fields**

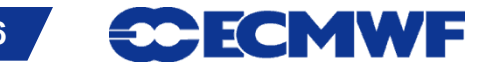

## Additional features in "old" Web-MARS (2/2)

#### **Parameter database**

- **GRIB table based view**
- **Links to IFS documentation**
- **Links to comprehensive list of class, stream and type**

#### **• Server activity**

- **Show archive activity**
- **Monitor your requests**
- **Learn how the queuing system works**
	- **Reason for queued requests**

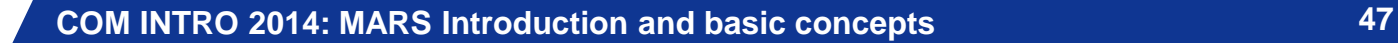

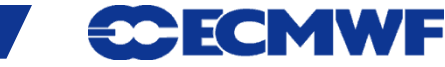

#### Retrieving data – Helpers

#### **Some useful tools**

- **grib\_ls, grib\_dump, …**
- **Metview examiners** 
	- **metview4 -e grib [filename]**
	- **metview4 -e bufr [filename]**

**CDO - Climate Data Operators**

**See <https://code.zmaw.de/projects/cdo>**

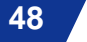

 $\rightarrow$   $\rightarrow$   $\rightarrow$   $\rightarrow$ 

#### Retrieving data – Conversion to NetCDF

GRIB API tool **grib\_to\_netcdf**

- To convert a GRIB file to NetCDF format
- GRIB must be a regular lat/lon grid or a regular Gaussian grid
	- i.e. the key "typeOfGrid" should be "regular\_ll" or "regular\_gg"
- Example
	- **> grib\_to\_netcdf -o output.nc input.grib1**

See [https://software.ecmwf.int/wiki/display/GRIB/grib\\_to\\_netcdf](https://software.ecmwf.int/wiki/display/GRIB/grib_to_netcdf)

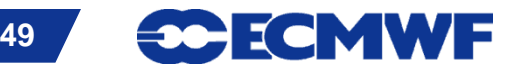

# MARS Architecture

- **Client/Server**
- **Protocol: MARS request**
- **Clients, C program + GRIB API + libemos library (Interpolation)** 
	- Supercomputers
	- Workstations and Servers
	- Applications like Metview (local / at ECMWF)
	- Remote client for Member States (security mechanism)
	- WebMARS
	- Data Server
	- Web API

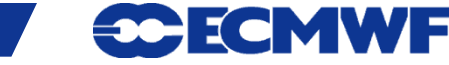

#### MARS Architecture – Servers

- **Reports Database (RDB), on-line observations (for Operations only)**
- **Fields Database (FDB)**
	- **Data produced by most recent cycles or experiments**
	- **Very fast access (on-line data)**
	- **Suitable for model input**
- **ODB database, on-line ODB on supercomputers**
- **Main Archives (6 servers)**
	- **Dedicated Linux servers / clustered architecture**
	- **Terabytes of disk space**
	- **Tape management SW: HPSS**
	- **Oracle (Sun) SL8500 Automated Tape Libraries**

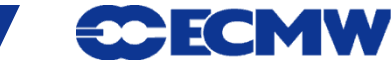

#### MARS Architecture - Request execution

- **1) Check syntax (MARS language and request syntax)**
- **2) Print request to be processed**
- **3) Query all Supercomputer**'**s FDB**
- **4) Query main archives (if data not in FDB)**
- **5) Transfer data**
- **6) Post-processing while transferring (if needed)**
- **7) Report on result**

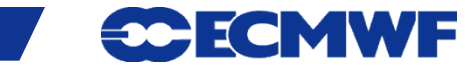

## Request execution (1/3)

 $MARS - TNFO - **$  $MARS - INFO - **$ PPDIR is /ppdir/data/rs60005 mars - INFO - 20090225.102926 - Welcome to MARS retrieve, class  $=$   $od$ ,  $type = an,$  $expver = 1$ , date  $= -7$ , time  $= 00/to/18/by/6$ ,  $param = t,$  levtype = model level, levelist =  $1/to/91$ ,  $area = E$ ,  $grid = 2.5/2.5,$  $target = "t.l1"$ 

**Slide 53** mars - INFO - 20090225.102942 - Processing request 1 mars - WARN - 20090225.102942 - Area not compatible with grid mars - WARN - 20090225.102942 - Area changed from 73.5/-27/33/45 to 75/-27.5/32.5/45

**COM INTRO 2014: MARS Introduction and basic concepts 53**

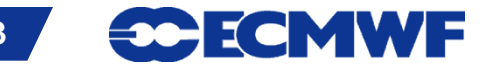

# Request execution (2/3)

#### RETRIEVE,

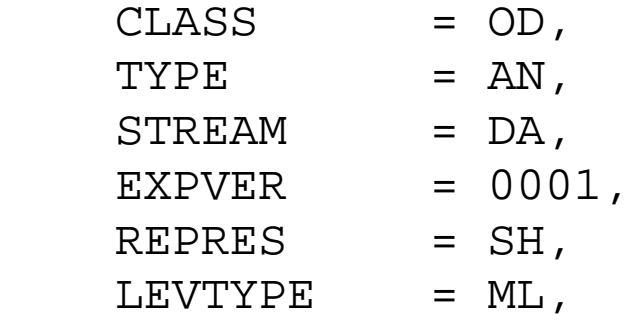

 LEVELIST = 1/2/3/4/5/6/7/8/9/10/11/12/13/14/15/16/17/18/19/20/21/22/23/ 24/25/26/27/28/29/30/31/32/33/34/35/36/37/38/39/40/41/42/43/44/45/46/47/48/49/50/5 1/52/53/54/55/56/57/58/59/60/61/62/63/64/65/66/67/68/69/70/71/72/73/74/75/76/77/78/ 79/80/81/82/83/84/85/86/87/88/89/90/91,

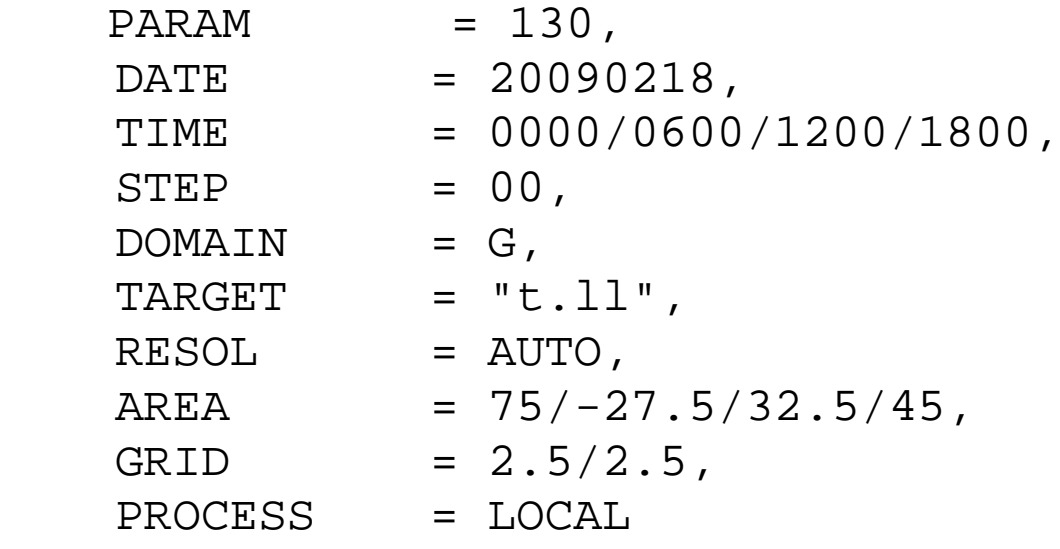

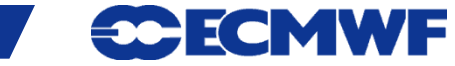

## Request execution (3/3)

**Slide 55** mars - INFO - 20090225.102942 - Requesting 364 fields 819480 FDB; INFO; DB\$\_ Fields DataBase 4.2 mars - INFO - 20090225.102942 - Calling mars on 'marsod', callback on 61767 mars - INFO - 20090225.104347 - Mars client is on ecgate.ecmwf.int (136.156.240.111) 61767 mars - INFO - 20090225.104347 - Mars server is on hdr16.ecmwf.int (136.156.228.176) 57793 mars - INFO - 20090225.104347 - Server task is 526 [marsod] mars - INFO - 20090225.104347 - Request cost: 364 fields, 445.507 Mbytes online [marsod] mars - INFO - 20090225.104347 - Transfering 467148136 bytes mars - WARN - 20090225.104348 - INTFB: Resolution automatically set to 63 mars - INFO - 20090225.104423 - 364 fields retrieved from 'marsod' mars - INFO - 20090225.104423 - 364 fields have been interpolated on 'ecgate' mars - INFO - 20090225.104423 - Request time: wall: 14 min 42 sec cpu: 12 sec mars - INFO - 20090225.104423 - Read from network: 445.51 Mbyte(s) in 24 sec [18.43 Mbyte/sec] mars - INFO - 20090225.104423 - Processing in marsod: wall: 14 min 6 sec mars - INFO - 20090225.104423 - Visiting marsod: wall: 14 min 42 sec mars - INFO - 20090225.104423 - Post-processing: wall: 11 sec cpu: 9 sec mars - INFO - 20090225.104423 - Memory used: 13.48 Mbyte(s) mars - INFO - 20090225.104423 - No errors reported

# Retrieving data

#### **Request scheduling**

#### **Queueing system**

Priorities: user, request age, request cost (number of tapes and fields)

#### **Data collocation**

- **MARS tree**
- **Archive objects (for OD data)**
	- **1 file per month of AN (1 level type, all times, levels, params)**
	- **1 file per forecast (1 level type, all steps, levels, params)**
	- **1 file per EPS (1 level type, all steps, members, levels, params)**
	- **1 file per month of ERA-40 FC (1 level type, all steps, levels, params)**

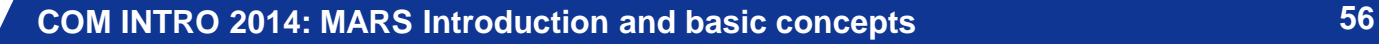

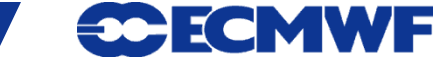

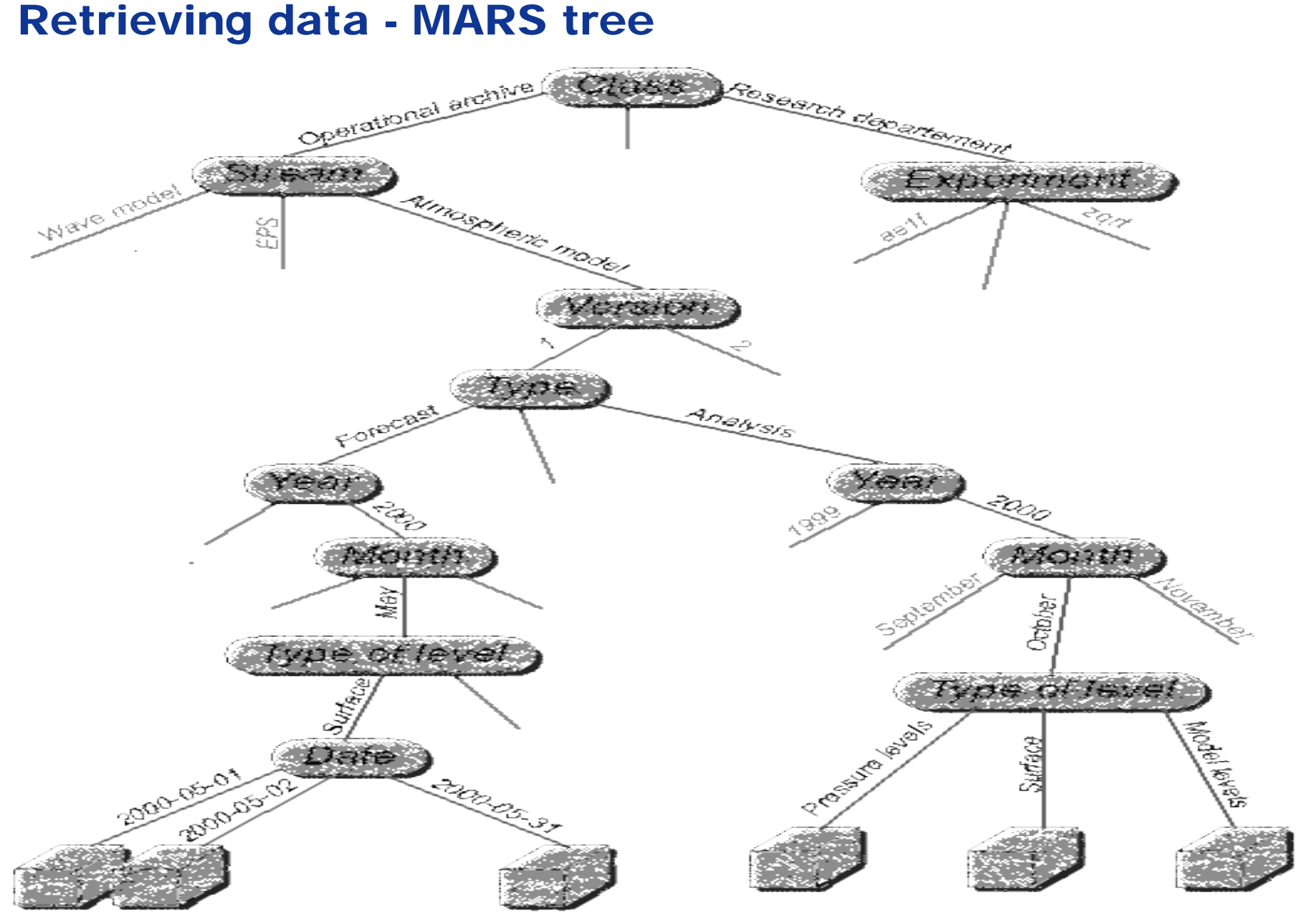

**COM INTRO 2014: MARS Introduction and basic concepts 57**

**CCECMWF** 

## Retrieving data - Post-processing

#### **Conversions**

- **SH → SH (reduced truncation), GG, LL**
- **GG (reduced) → GG (lower resolution or regular), LL**
- $-L \rightarrow LL$  (lower resolution)
- **Sub-area extractions (GG, LL, waves), reduces data volume**
- **Derived fields (e.g. U and V from vorticity and divergence)**
- **Rotation**

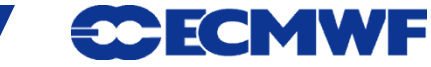

#### Retrieving data - Post-processing

#### **Truncation before interpolation, reduces necessary resources**

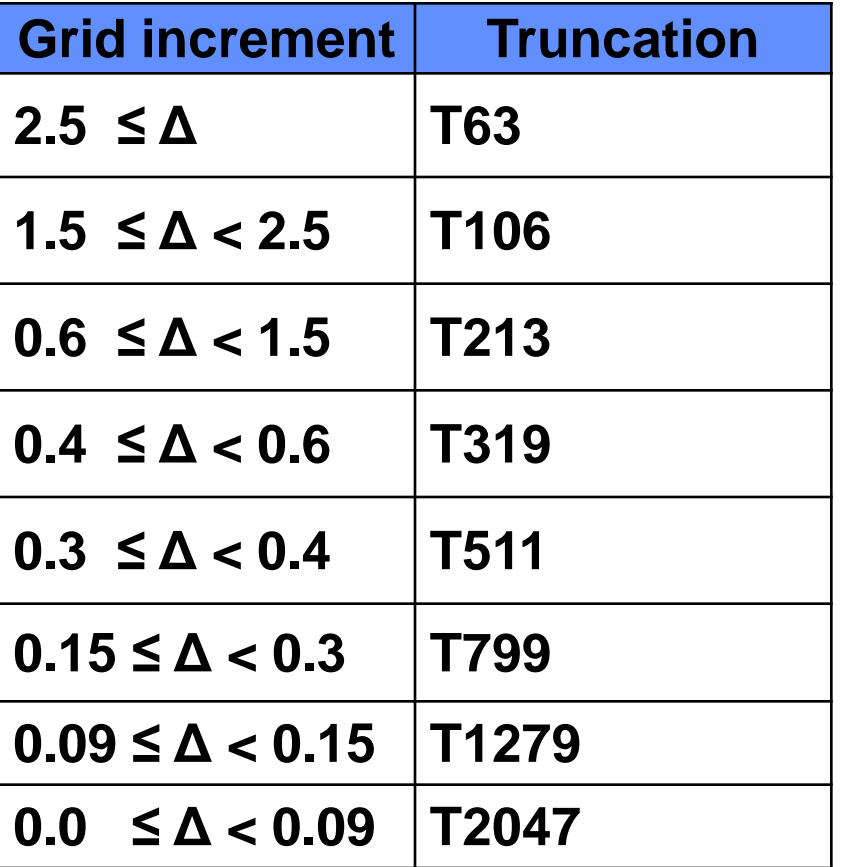

**COM INTRO 2014: MARS Introduction and basic concepts 59**

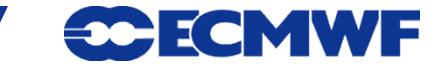

## Retrieving data – Efficiency

- **Use local disk (\$SCRATCH)**
- **Estimate amount of data (list command)**
	- **Number of fields (up to tens of thousands / request)**
	- **Data size (up to several Gigabytes / request)**
- **Check computer resources: quota, CPU time, …**
- **Reduce number of tapes involved (better scheduling)**
- **Retrieve as much data from the same tape as possible**
- **Avoid constantly accessing the same tape**
- **Do not create unnecessary sub-archives**

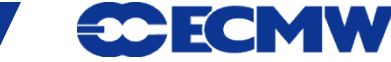

## Retrieving data – Data access

#### **Archived data**

- **Available to all registered users**
- **Current (valid) data, i.e. data for which the value of (DATE + TIME + STEP) + 24 hours ≥ current date/time**
	- **Needs special registration**
	- **Contact your Computing Representative**
- **Boundary Conditions Project & COSMO-LEPS** 
	- **Restricted to participating MS / individual users**
- Restrictions for Observations, TIGGE, EUROSIP...
- **Data is available according to dissemination schedule**
	- **see [www.ecmwf.int/services/dissemination/3.1/](http://www.ecmwf.int/services/dissemination/3.1/)**
- **For time-critical retrievals, use the framework provided**

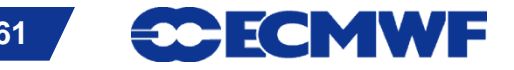

# Data Server – http://apps.ecmwf.int/datasets/

- **Public distribution of data (licensing depends on datasets)**
	- **Self-registration**
- **Based on ecCharts framework**
	- **Datasets DEMETER MACC reanalysis ENSEMBLES YOTC ERA-15 GEMS ERA-40, 2.5º TIGGE ERA-Interim, full resolution TIGGE-LAM ERA-20CM (experimental)**

**Slide 62 ICOADS v2.5.1 with interpolated 20CR feedback ISPD v2.2**

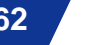

**30-110** 

## Data Server – Web API

**To access ECMWF data servers in batch**

#### **• Requirements**

- **User account**
- **client library, e.g. python**
- **API key**

**See [https://software.ecmwf.int/wiki/display/WEBAPI/](https://software.ecmwf.int/wiki/display/WEBAPI/Accessing+ECMWF+data+servers+in+batch) [Accessing+ECMWF+data+servers+in+batch](https://software.ecmwf.int/wiki/display/WEBAPI/Accessing+ECMWF+data+servers+in+batch)**

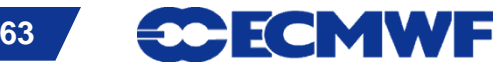

# Additional resources

**MARS documentation**

**[www.ecmwf.int/publications/manuals/mars/](http://www.ecmwf.int/publications/manuals/mars/)**

**Web-MARS**

**[apps.ecmwf.int/services/mars/catalogue/](http://apps.ecmwf.int/services/mars/catalogue/) [www.ecmwf.int/services/archive/](http://www.ecmwf.int/services/archive/)**

**Data Services FAQ** 

**[www.ecmwf.int/products/data/archive/data\\_faq.html](http://www.ecmwf.int/products/data/archive/data_faq.html)**

**ECMWF forecast products** 

**[www.ecmwf.int/products/forecasts/](http://www.ecmwf.int/products/forecasts/)** 

**GRIB API Documentation** 

**[software.ecmwf.int/wiki/display/GRIB/Home](https://software.ecmwf.int/wiki/display/GRIB/Home)** 

**IFS Documentation** 

**Slide 64 [www.ecmwf.int/research/ifsdocs/](http://www.ecmwf.int/research/ifsdocs/)**

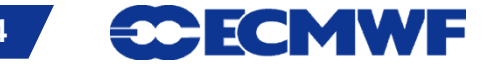